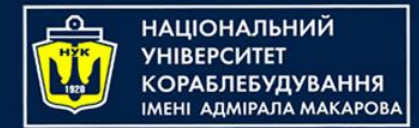

# Основы синтаксиса языка Java Евгений Беркунский, НУК [eugeny.berkunsky@gmail.com](mailto:eugeny.berkunsky@gmail.com)

[http://www.berkut.mk.ua](http://www.berkut.mk.ua/)

lava<sup>®</sup>

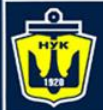

#### **Зарезервированные слова**

abstract continue for new switch boolean do if this break double implements protected throw byte else import public throws case enum\*\*\*\* instanceof return transient catch extends int short try char final interface static void class finally long strictfp\*\* volatile const\* float native super while

assert\*\*\* default goto\* package synchronized

\* Не используются \*\* Добавлено в версии 1.2 \*\*\* Добавлено в версии 1.4 \*\*\*\* Добавлено в версии 5.0

добавлено в версии 9.0:

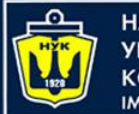

}

#### **НАЦІОНАЛЬНИЙ YHIBEPCUTET КОРАБЛЕБУДУВАННЯ MEHI ADMIPAJA MAKAPOBA**

# **Основы: программа DragonWorld**

#### **package** heroes;

}

#### **public class** HelloDragonWorld { **public static void** main(String[] args) { System.out.println("Hello DragonWorld!");

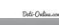

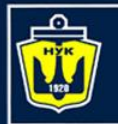

**НАЦІОНАЛЬНИЙ УНІВЕРСИТЕТ КОРАБЛЕБУДУВАННЯ** IMEHI AJMIPAJA MAKAPOBA

### **Типы данных**

Примитивные и ссылочные

#### **Примитивные типы**

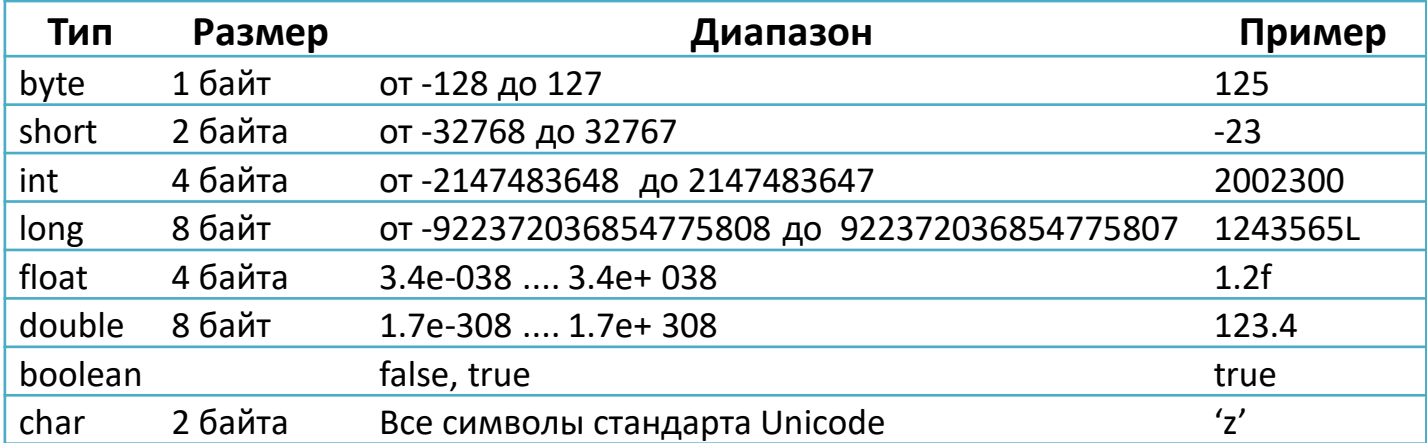

#### **Ссылочные типы**

Все остальные: строки, массивы, даты и т.п. (в том числе и описанные в программе)

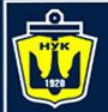

#### **Примитивные типы данных**

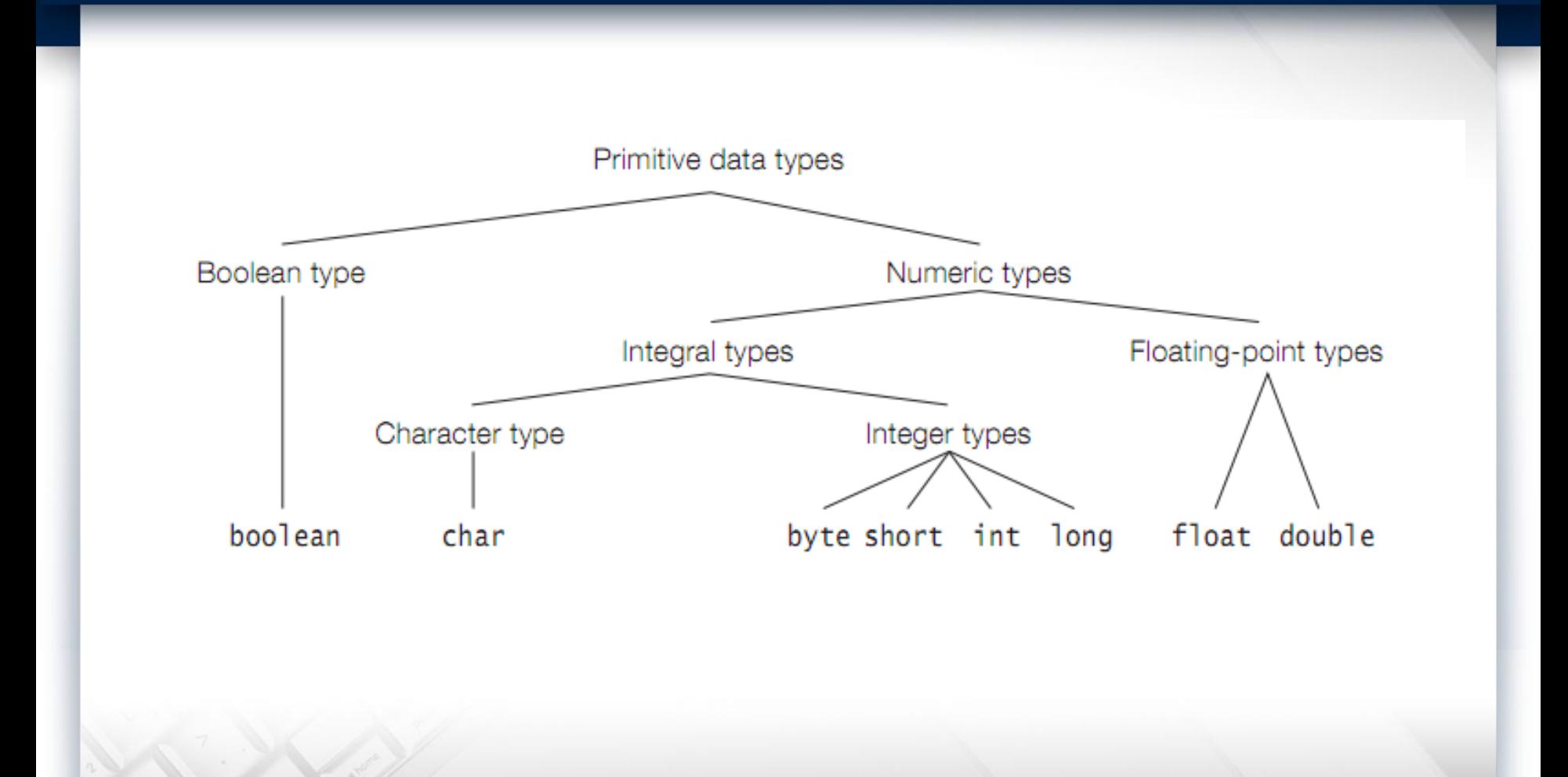

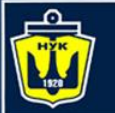

#### bitCount((short)-1)

- 1. 16
- 2. 32

Ничего

 $3.1$ 

4.

- 1. Ошибка компиляции
- 2. Зациклится
- 3. ArithmeticException
- 4. StackOverflowError

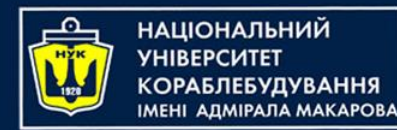

System.out.println("Красивый спиннер\n" + "с логотипом Joker Conf\n" + "Цена: всего " + +  $'2'$  + " EUR");

- 1. Берём 100 штук, продадим участникам конфы по пять евро, выручку пропьём
- 2. Возьмём два тебе и мне, 140 рублей с носа не такие большие деньги
- 3. Возьмём один на двоих, скинемся по 70, будем крутить по очереди
- 4. Вы что там с ума посходили с такими ценами???

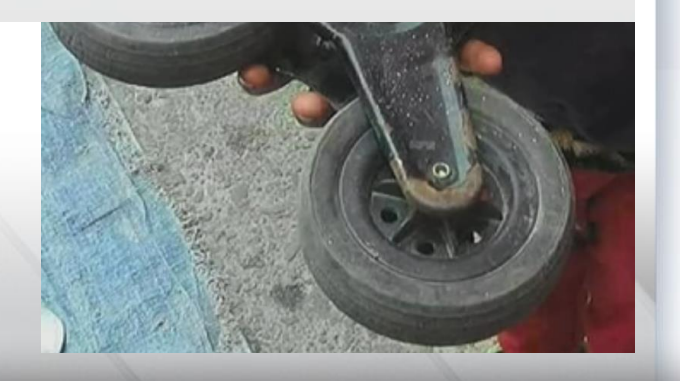

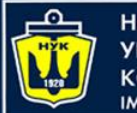

НАЦІОНАЛЬНИЙ **VHIRFPCMTFT «СОРАБЛЕБУДУВАННЯ MEHI ADMIPAJA MAKAPOBA** 

#### **Основы: пакет**

Пакет – это совокупность классов и подпакетов, объединенных общим именем

**package** mydragons; **public class** Dragon{//реализация }

//использование **import** mydragons.Dragon; Dragon red = **new** Dragon(Dragon.RED); Dragon black = **new** mydragons.Dragon(Dragon.BLACK);

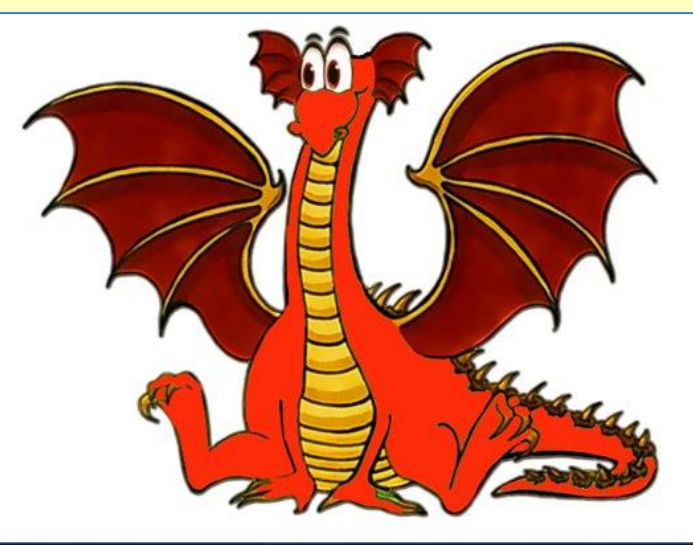

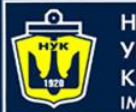

Н**АЦІОНАЛЬНИЙ СОРАБЛЕБУДУВАННЯ MEHI ANMIPANA MAKAPORA** 

}

}

#### **Основы: класс**

Класс – это базовая сущность ООП, обладающая определенными свойствами Любая программа на языке Java представляет собой класс

#### **package** animals.slowanimals;

```
public class Reptile {
   public void eat(Bird b){
       b.wasEaten = true;
```
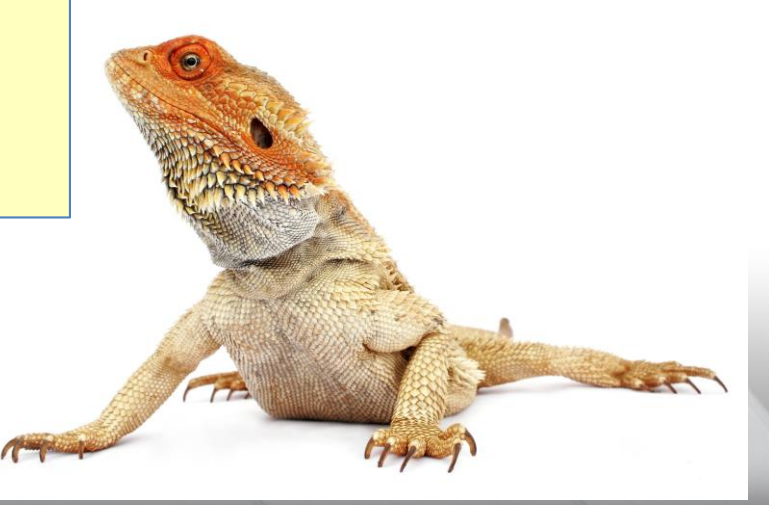

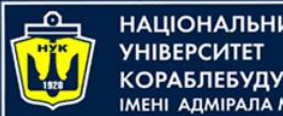

#### НАЦІОНАЛЬНИЙ **КОРАБЛЕБУДУВАННЯ** MEHI ANMIPANA MAKAPOBA

#### **Основы: поле**

Поле – это именованное свойство класса или объекта Поле может относиться как к каждому объекту, так и к классу

в целом

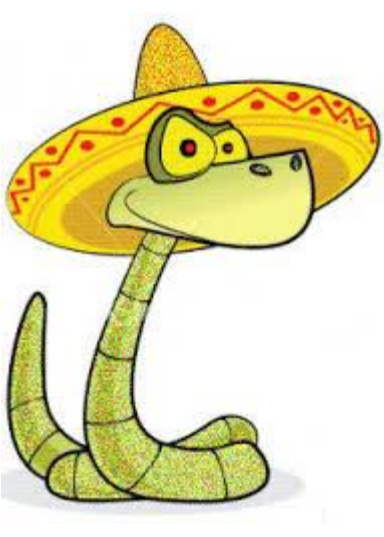

}

}

package animals.slowanimals;

**public class** Reptile { **private int** length; // поле

> **public void** eat(Bird b){ b.wasEaten = true;

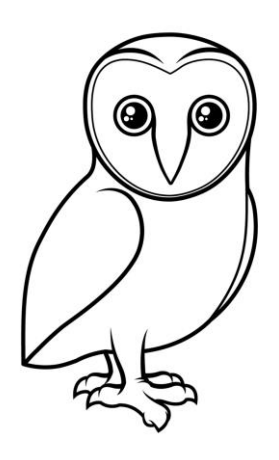

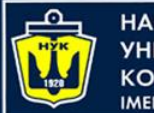

Н**АЦІОНАЛЬНИЙ «ОРАБЛЕБУДУВАННЯ МЕНІ АЛМІРАЛА МАКАРОВА** 

## **Основы: объект**

Объект – это переменная, типом которой является соответствующий класс Объект также называют экземпляром класса

```
package animals.slowanimals;
//класс:
public class Reptile {
    private int length;
    …
}
…
//объект:
Reptile gecko = new Reptile();
```
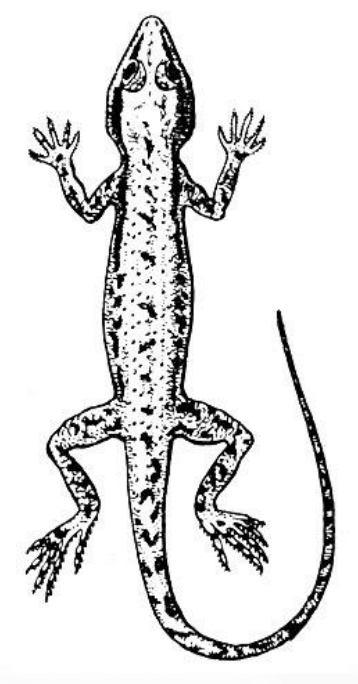

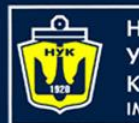

Н**АЦІОНАЛЬНИЙ КОРАБЛЕБУДУВАННЯ MEHI ADMIPAJA MAKAPOBA** 

}

}

#### **Основы: метод**

Метод – это программная функция, относящаяся к определенному объекту или классу Области, откуда метод может быть доступен, определяются модификаторами метода

**package** animals.slowanimals;

```
public class Reptile {
    private int length;
    public void eat(Bird b){
        b.wasEaten = true;length++;
```
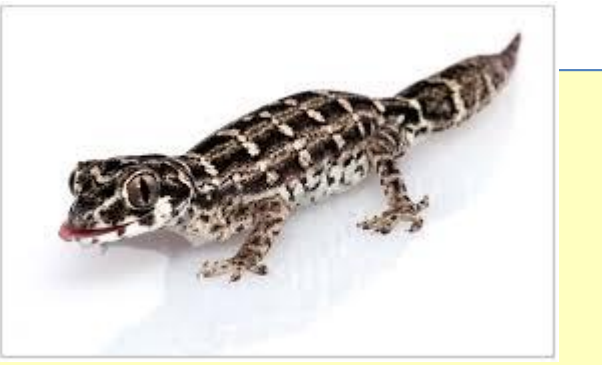

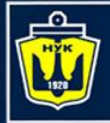

**НАЦІОНАЛЬНИЙ YHIBEPCUTET КОРАБЛЕБУДУВАННЯ IMEHI ADMIPAJIA MAKAPOBA** 

# **Демонстрация**

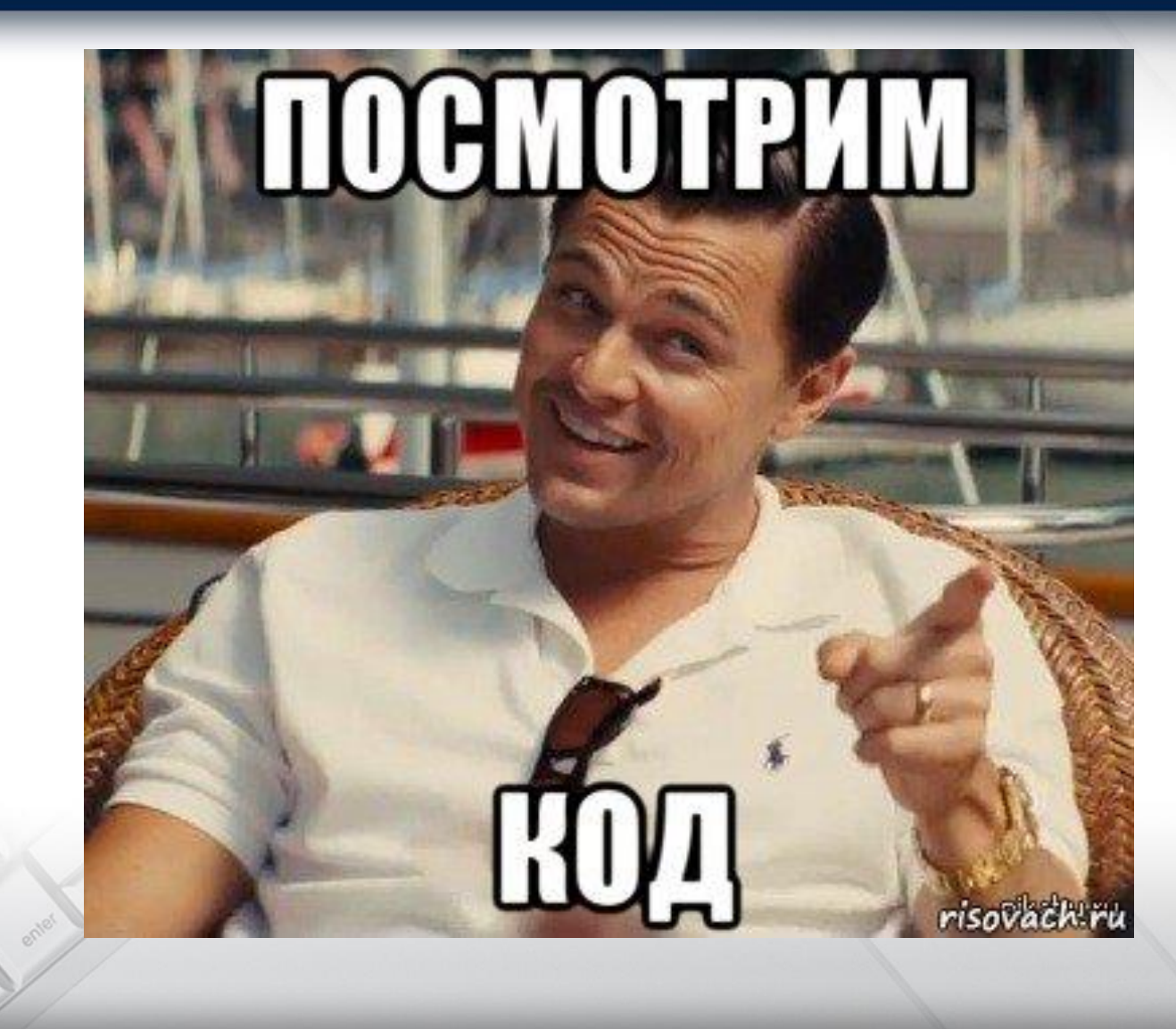

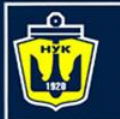

}

**НАЦІОНАЛЬНИЙ СОРАБЛЕБУДУВАННЯ МЕНІ АДМІРАЛА МАКАРОВА** 

#### **Основы: наследование**

Класс может заимствовать методы другого класса. Язык Java поддерживает операцию наследования:

// наследование производится с помощью // ключевого слова extends **public class** Dragon **extends** Reptile { //внутреннее поле класса **private** String magic = "fire"; **public** String getMagic(){ //возврат результата **return** magic; // fire }

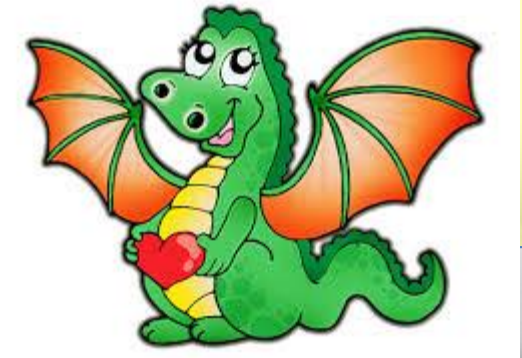

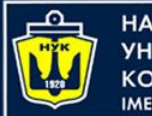

НАЦІОНАЛЬНИЙ **«ОРАБЛЕБУДУВАННЯ МЕНІ АДМІРАЛА МАКАРОВА** 

# **Модификаторы**

- Модификаторы доступа являются реализацией принципа инкапсуляции в языке Java
- Изменяя модификаторы, можно контролировать область видимости:
	- полей
	- методов
	- классов

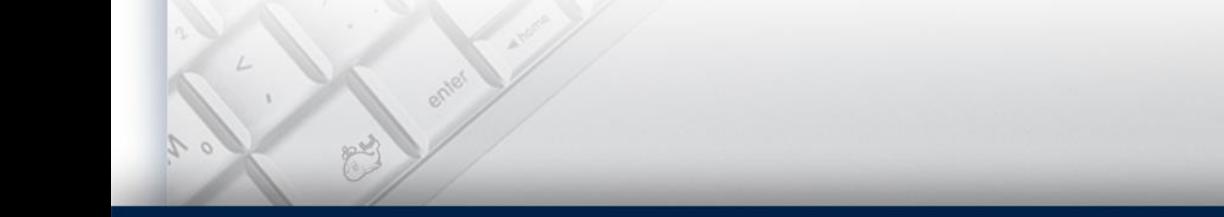

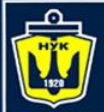

# **Модификаторы полей** (1/2)

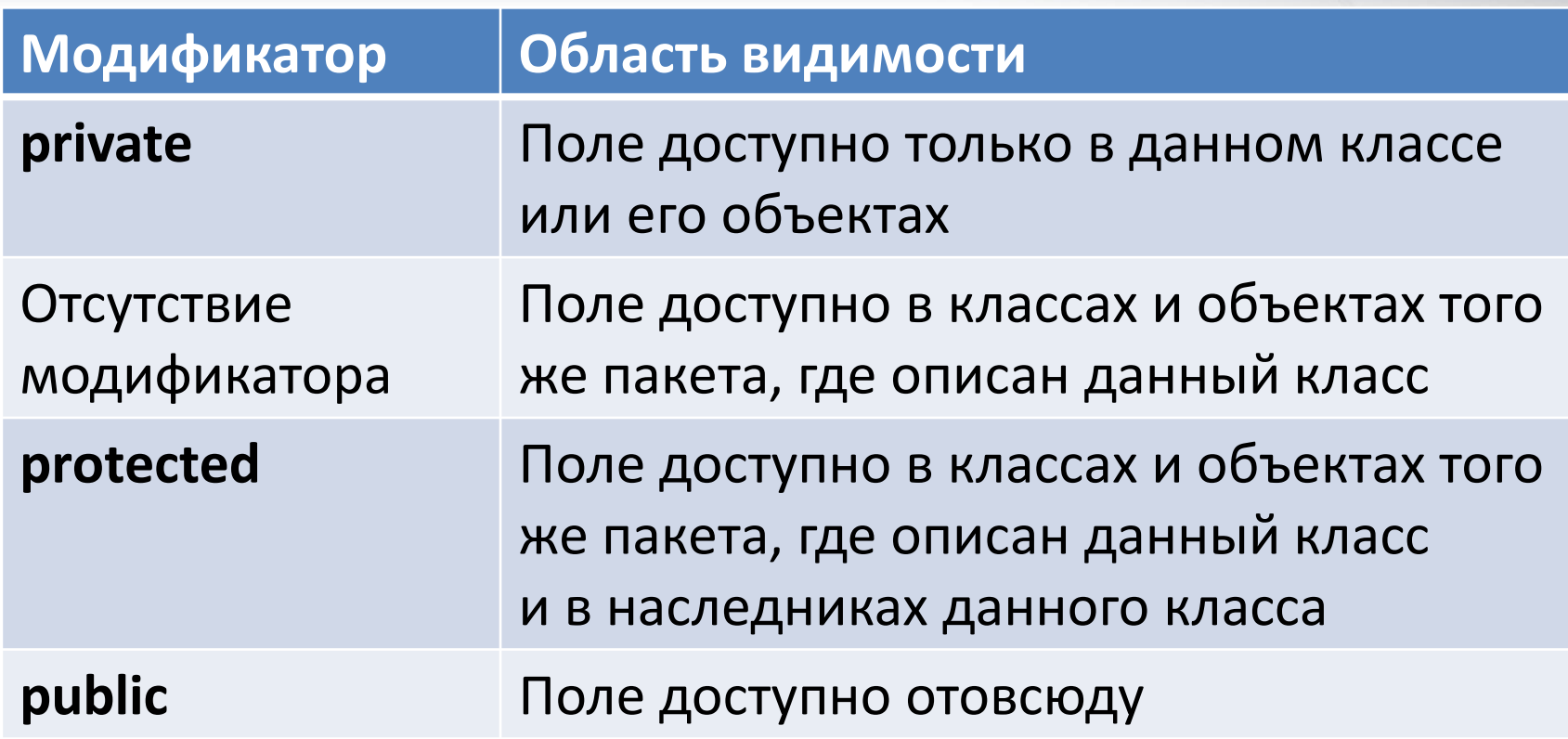

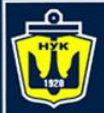

**НАЦІОНАЛЬНИЙ YHIBEPCUTET КОРАБЛЕБУДУВАННЯ** IMEHI AAMIPAJA MAKAPOBA

# **Модификаторы полей** (2/2)

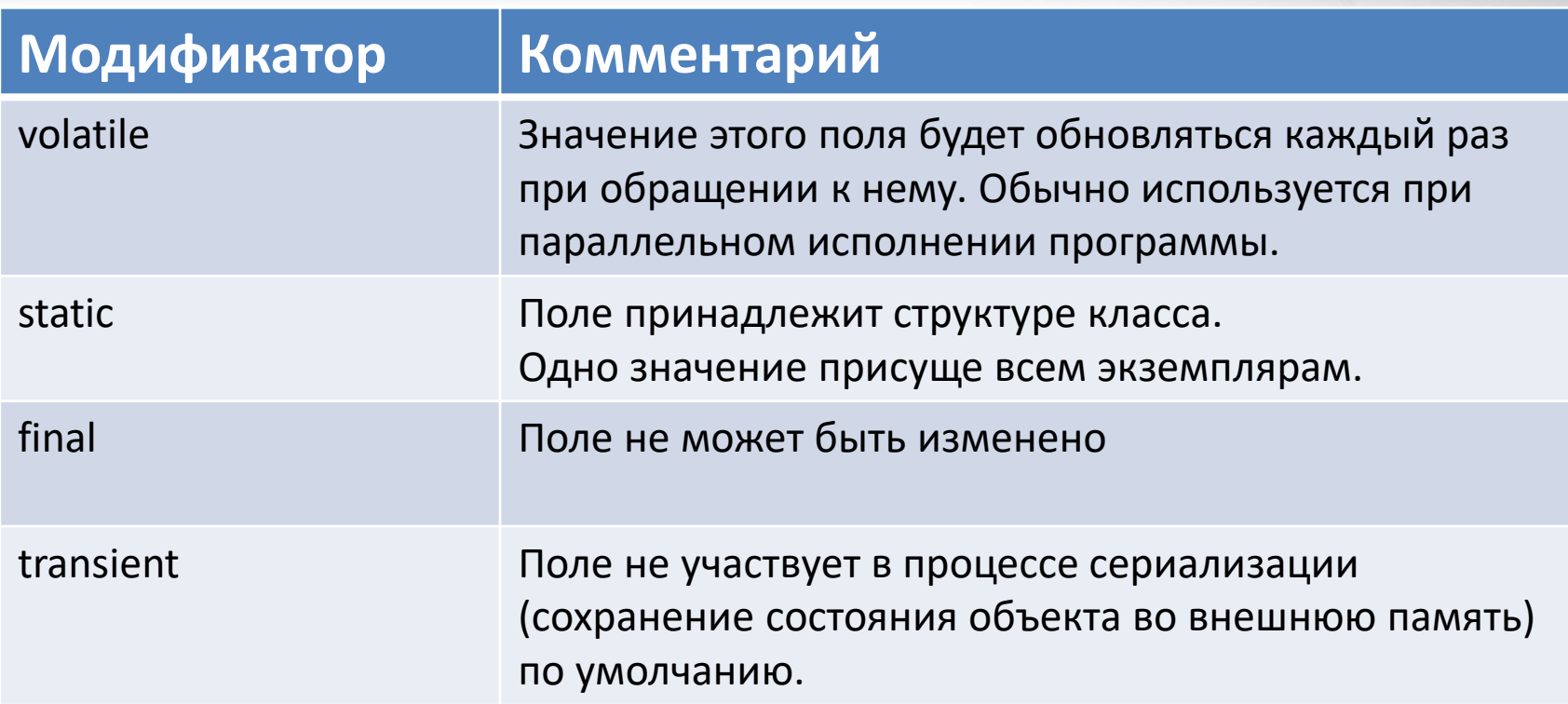

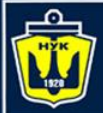

### **Модификаторы методов** (1/2)

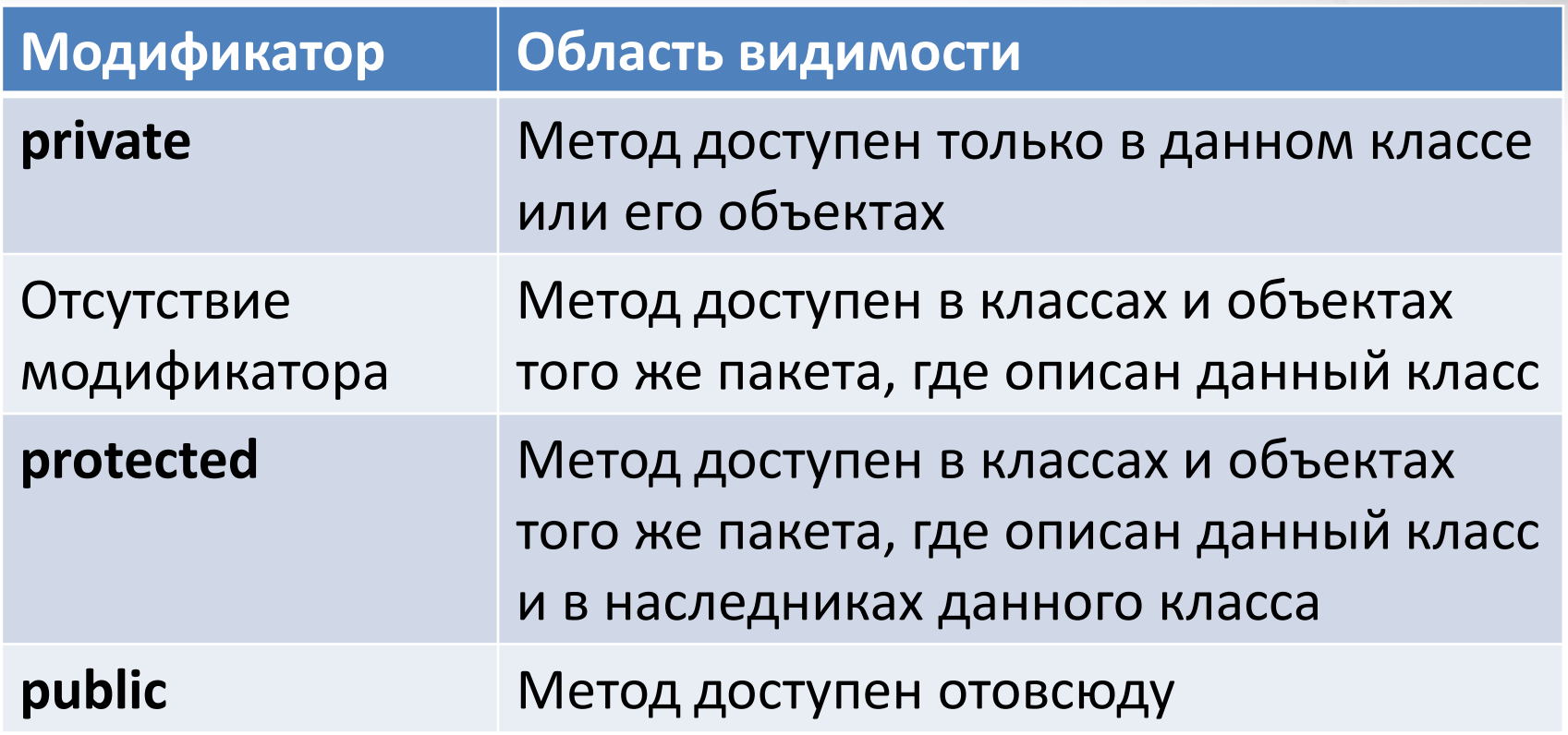

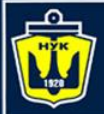

### **Модификаторы методов** (2/2)

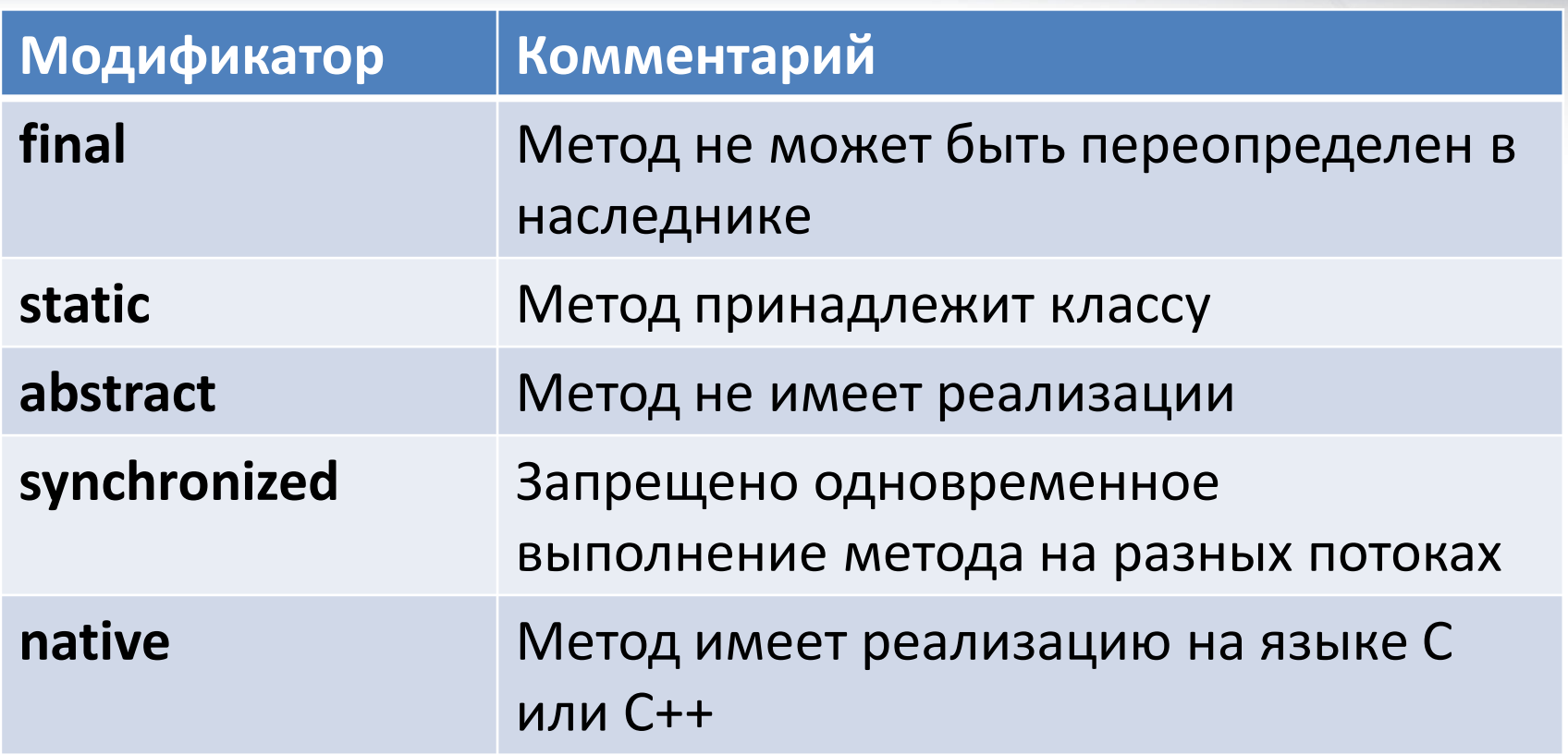

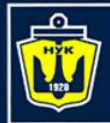

**НАЦІОНАЛЬНИЙ YHIBEPCUTET** 

#### **Модификаторы классов**

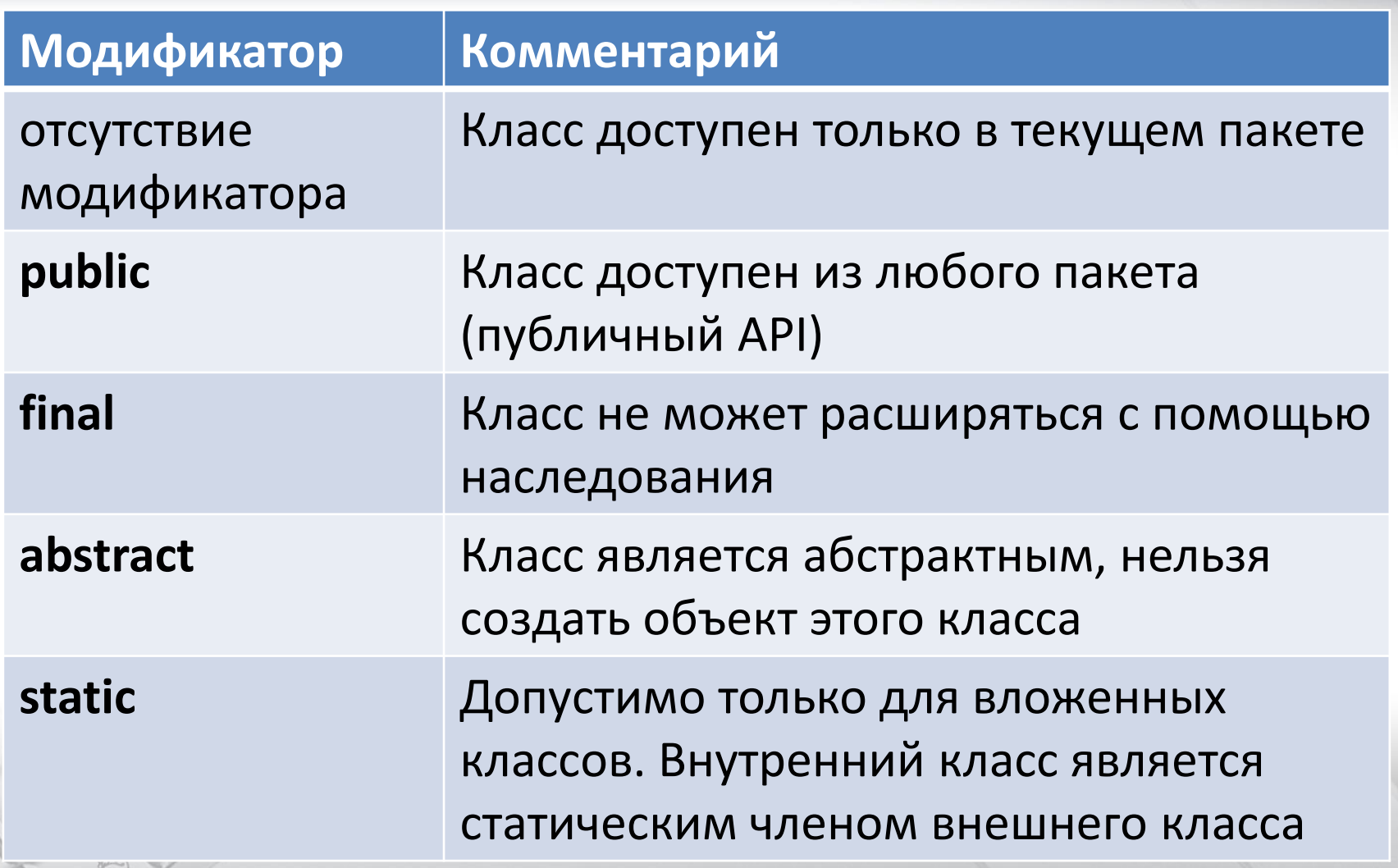

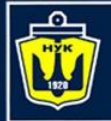

**НАЦІОНАЛЬНИЙ УНІВЕРСИТЕТ КОРАБЛЕБУДУВАННЯ** IMEHI AJIMIPAJIA MAKAPOBA

# **Демонстрация**

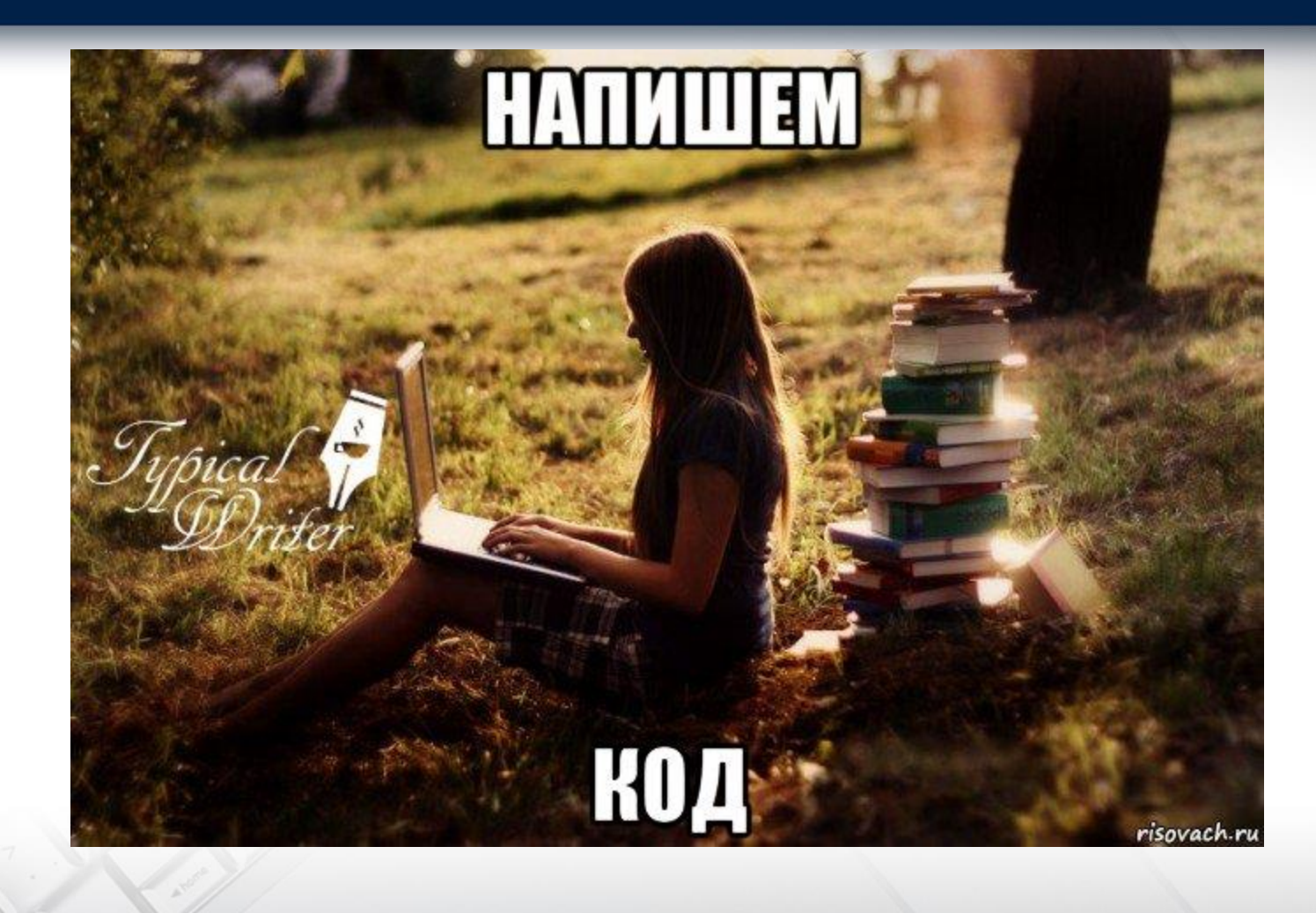

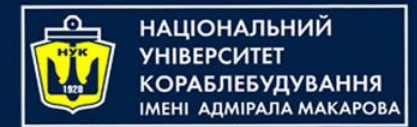

### **Конструктор**

Конструктор – это метод, создающий экземпляр класса

- Не имеет заданного возвращаемого значения
- Имеет то же имя, что и класс

**public class** Dragon{ **private** String color = gold; **public** Dragon(String newColor){ color = newColor; } … }

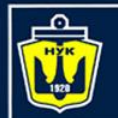

}

…

}

### **Конструктор по умолчанию**

В классе всегда присутствует конструктор по умолчанию, если явно конструктор не задан

**public class** Dragon { **private** String color; **public** String getColor() { **return** color;

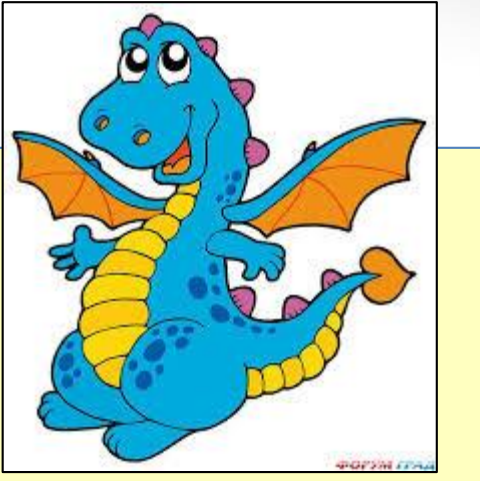

//вызывается конструктор по умолчанию Dragon dragon = **new** Dragon();

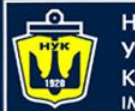

**НАЦІОНАЛЬНИЙ** <u>(ОРАБЛЕБУДУВАННЯ</u> MEHI ANMIPANA MAKAPOBA

#### **Вызов метода**

Вызов метода – это обращение к члену класса по его имени Результат вызова метода – выполненные операторы и возвращаемое значение (если указано)

**public class** Dragon{ **private** String **name** = "Kesha"; **public** String getName(){ return "I am " + name; }

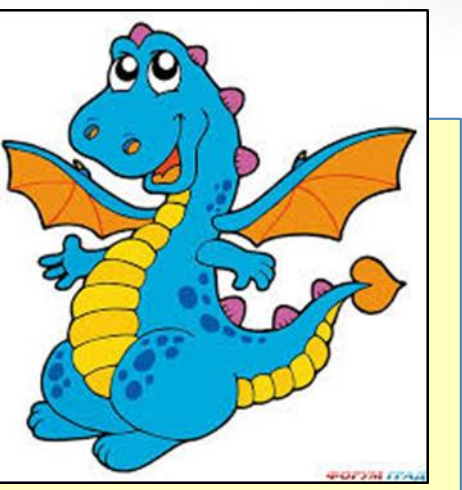

Dragon dragon = **new** Dragon(); //конструктор System.out.println(dragon.getName()); //метод

}

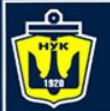

Метод может возвращать одно значение (может быть простой тип, ссылочный тип, массив) в точку вызова Если метод не возвращает никакого значения, то его возвращаемый тип – **void**

```
public int sum(int a, int b) {
    return a+b;
```

```
public void dumpValue() {
  System.out.println("value = " + value);
```
<u>}</u>

}

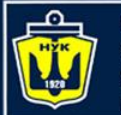

**НАЦІОНАЛЬНИЙ** ΑΠΜΙΡΑΠΑ ΜΑΚΑΡΟΒΑ

# **Виртуальный метод**

Виртуальным называется метод, который замещает собой соответствующий метод предка, если метод вызывается для потомка

- Метод класса может быть переопределен в наследнике
- Конкретная реализация метода для вызова будет определяться во время исполнения
- Процесс по определению того метода, который следует вызывать называется диспатчем (dispatch)

Виртуальность – связывание класса с его методами на этапе создания объекта

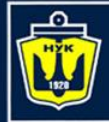

**НАЦІОНАЛЬНИЙ YHIBEPCWTET** 

# **Демонстрация**

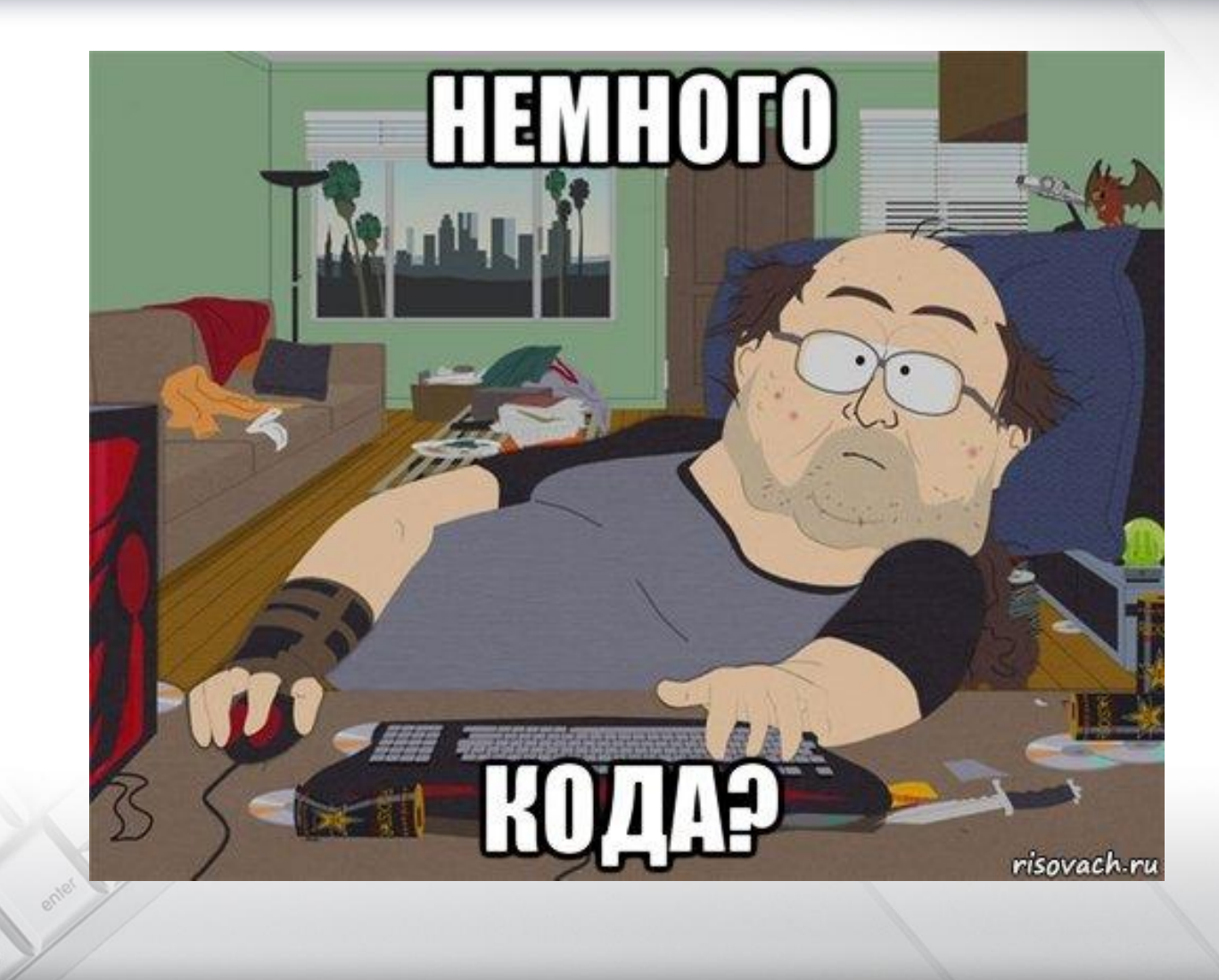

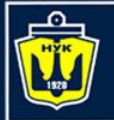

#### Н**АЦІОНАЛЬНИЙ СОРАБЛЕБУДУВАННЯ** MEHI ANMIPANA MAKAPOBA

# **Повторное использование имен (переопределение)**

Методы предка и наследника могут быть одноименными

```
class Reptile{
    public void move() { /*ползти*/ }
}
```

```
class Dragon extends Reptile{
    public void move() { /*лететь*/ }
}
```
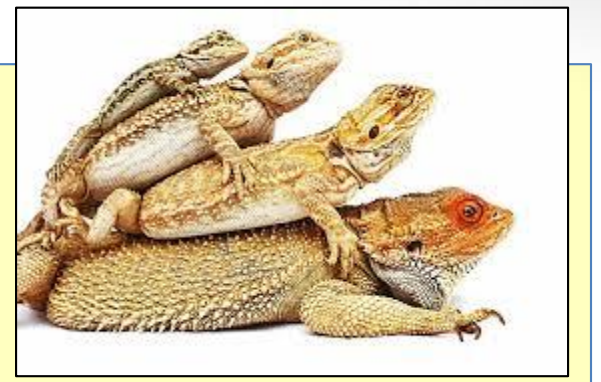

```
Dragon d = new Dragon();
d.move(); //обращение к методу экземпляра Dragon
```

```
Reptile r = new Reptile();
r.move(); //обращение к методу экземпляра Reptile
```
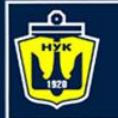

```
НАЦІОНАЛЬНИЙ
YHIBEPCUTET
КОРАБЛЕБУДУВАННЯ
IMEHI ADMIPAJA MAKAPOBA
```
### **Повторное использование имен (сокрытие)**

Статические методы принадлежат классу

```
class Reptile{
    public static void move() {}
}
class Dragon extends Reptile{
    public static void move() {}
}
Dragon d = new Dragon();
Reptile r = new Reptile();
d.move(); //обращение к методу Dragon
r.move(); //обращение к методу Reptile
```

```
//Рекомендуется использовать вызовы класса:
Reptile.move();
Dragon.move();
```
Reptile r1 = **new** Dragon(); //как сработает r1.move();?

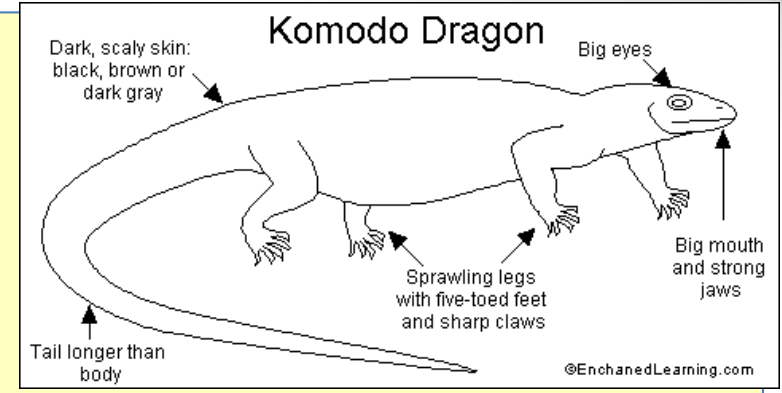

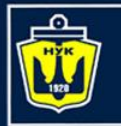

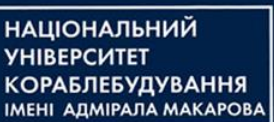

#### **Повторное использование имен (перегрузка)**

Методы выполняют схожую функцию над разными типами данных

```
class HungryDragon {
    public void eat(int foodWeight){…}
    public void eat(String foodWeight){
    //разбор строки на значимое целое число
        int i = Integer.parseInt(foodWeight);
        … //что бы вы поставили сюда?
    }
}
…
HungryDragon hd = new HungryDragon();
hd.eat(10);
hd.eat("10");
```
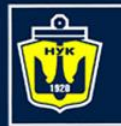

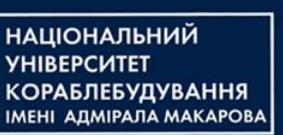

#### **Повторное использование имен (затенение)**

Локальная переменная делает одноименную глобальную переменную невидимой в локальной области Так делать не рекомендуется

```
public class Dragon {
    static String type = "Just Dragon";
    public static void main(String[] s){
        String type = "Black Dragon";
        // выведет "Black Dragon"
        System.out.println(type);
    }
}
```
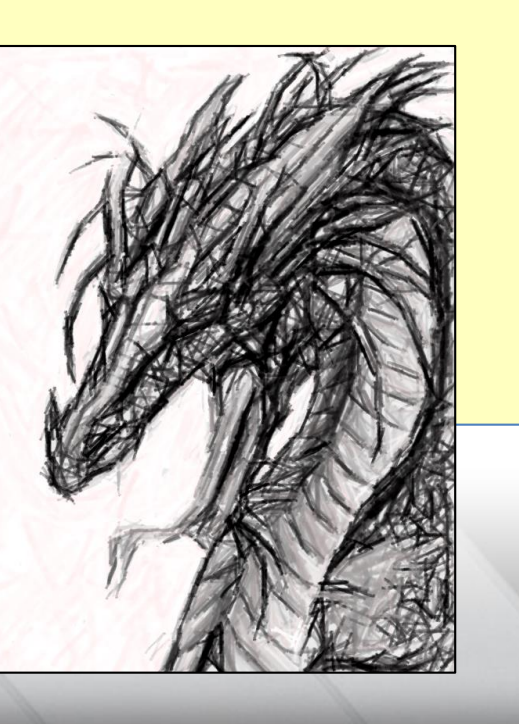

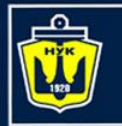

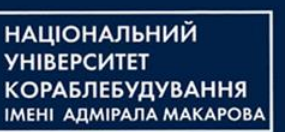

#### **Повторное использование имен (перекрытие)**

Использование имен существующих методов и полей вносит в

программу путаницу

Использование существующих имен классов недопустимо

```
public class BadExample {
    static String System;
    public static void main(String [] s){
       System.out.println("A string");
    }
}
```
#### Результат работы программы:

BadExample.java:4: cannot resolve symbol symbol : variable out location: class java.lang.String System.out.println("A string");

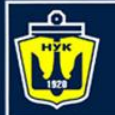

#### Н**АЦІОНАЛЬНИЙ VHIRFPCMTFT КОРАБЛЕБУДУВАННЯ MEHI ADMIPAJA MAKAPOBA**

### **Передача параметров**

- Метод класса может получать до 255 параметров
- Фактический параметр считается локальной переменной метода

```
class Dragon {
    public void eat(Object obj){}
    public void fly(String direction){}
}
```

```
Dragon d = new Dragon();
d.eat(new Girl());
d.fly(Direction.WEST);
```
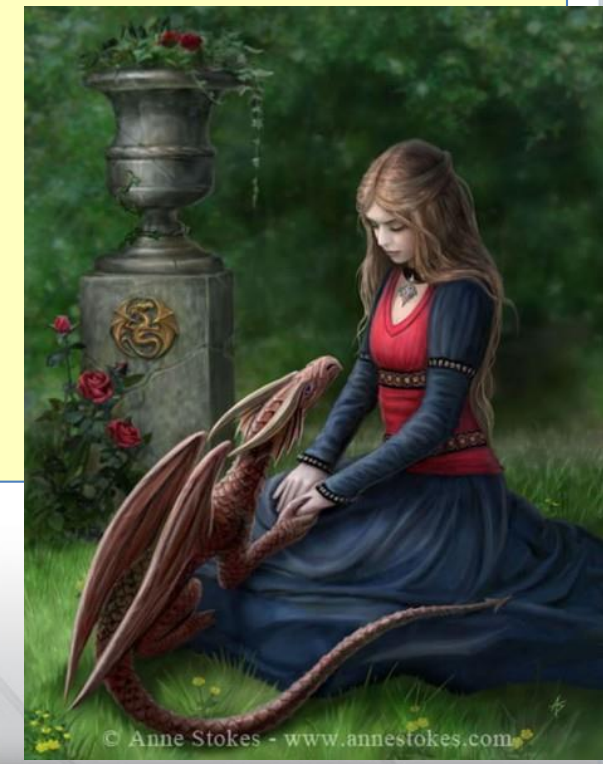

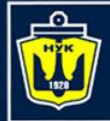

**НАЦІОНАЛЬНИЙ YHIBEPCMTET КОРАБЛЕБУДУВАННЯ** IMEHI ADMIPATA MAKAPOBA

# **Демонстрация**

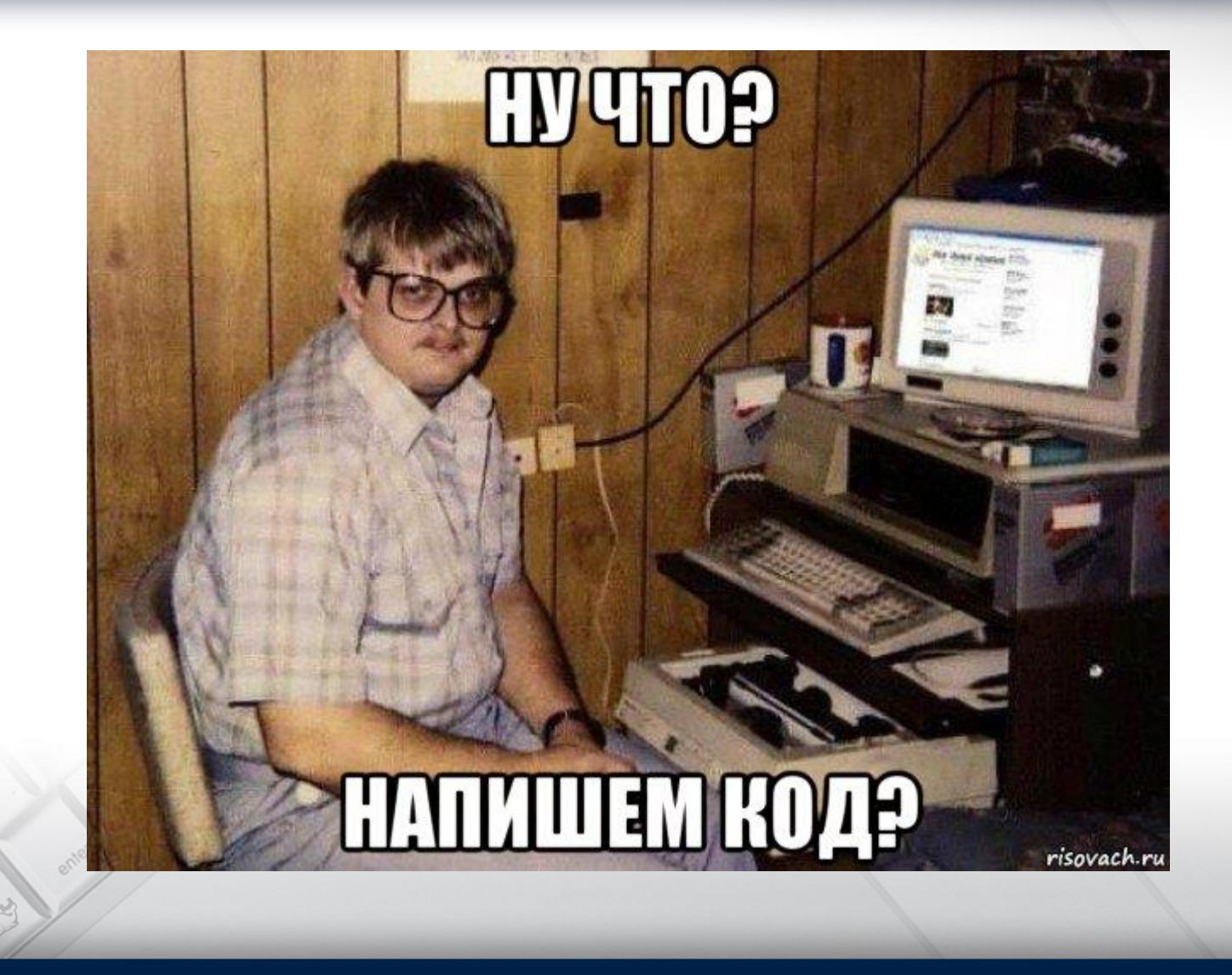

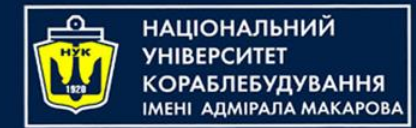

# **Поле this**

- Каждый объект имеет ссылку на самого себя
- Может использоваться для формирования ссылки на перегруженный конструктор и на поля объекта

```
class Dragon {
    private int weight;
    public Dragon(int weight){
       //затенение
       this.weight = weight;
    }
}
```
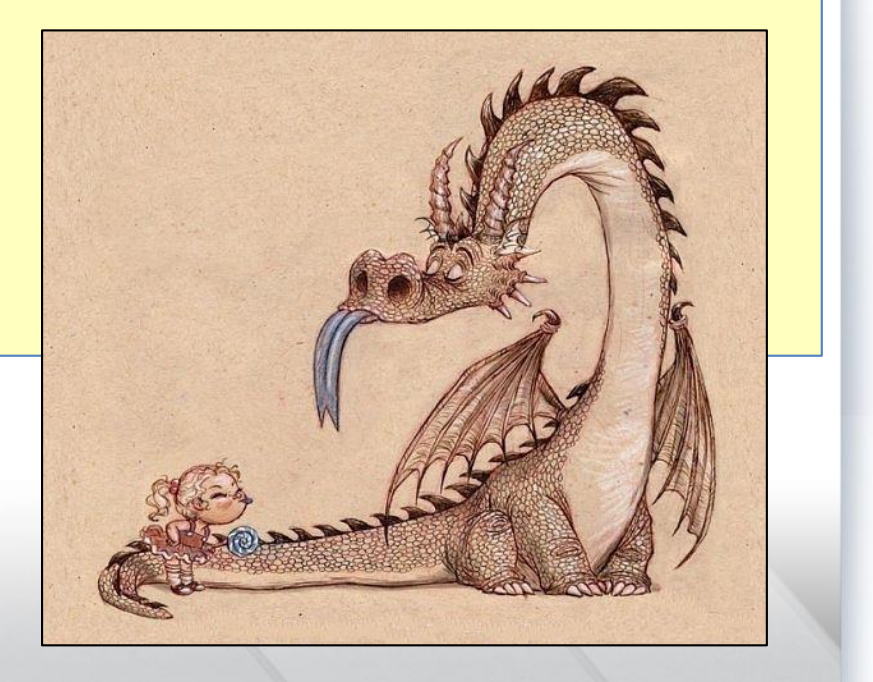

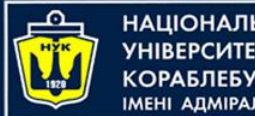

#### Н**АЦІОНАЛЬНИЙ «ОРАБЛЕБУДУВАННЯ МЕНІ АДМІРАЛА МАКАРОВА**

# **Поле super** (1/2)

- Каждый объект имеет ссылку на объект-предок
- Позволяет организовать восходящие вызовы конструкторов

```
class NamedDragon extends Dragon {
    private String name;
    public NamedDragon(int weight, int name){
//обращение к конструктору класса Dragon,
// который умеет инициализировать объект
// его весом
        super(weight);
        this.name = name;
    }
}
```
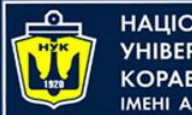

НАЦІОНАЛЬНИЙ **VHIRFPCUTFT «ОРАБЛЕБУДУВАННЯ МЕНІ АДМІРАЛА МАКАРОВА** 

# **Поле super** (2/2)

• С помощью данного поля можно вызывать методы предка

```
class Dragon extends Reptile{
    int flyingSpeed;
    public void attack(Object obj){
       //обращение к предку за выполнением
       //базовых действий
           super.attack(obj);
           burn(obj); //метод класса Dragon
       }
    // Dragon умеет атаковать, как Reptile,
    // а заодно сжигать жертву
    public void burn(Object obj){ //сжечь объект
    }
```
}

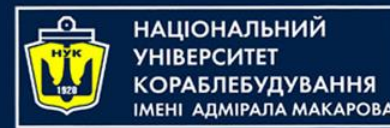

}

# **Статический блок**

• Класс может иметь в себе участок кода, выполняющийся при инициализации класса

```
class Dragon {
// статический блок выполняется до того, 
// как создался первый экземпляр класса
    static {
        System.out.println("Dragons are alive!");
    }
    //конструктор может не выполниться ни разу
    //В то время как статический инициализатор
    //выполнится при загрузке
    public Dragon(){
        System.out.println("New dragon was born");
    }
```
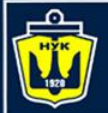

• Инициализация членов класса и выполнение статического инициализатора происходит в порядке их описания в классе

```
class Dragon {
    static int dragonCount = 10;
    static {
     //ошибка - переменная dragonEnemy еще не инициализирована 
         System.out.println(dragonEnemy);
     //ОК - переменная dragonCount уже проинициализирована
         System.out.println(dragonCount);
     }
     static String dragonEnemy = "Phoenix";
}
```
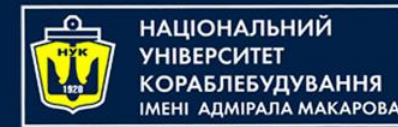

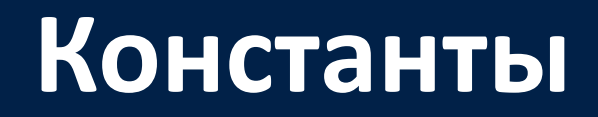

• Константа - это именованное значение, неизменяемое стандартными средствами языка Java

```
class Dragon {
   final static int headCount = 1;
}
Dragon. headCount = 3;// ошибка – попытка присвоить значение константе. 
// Дракон – не Змей Горыныч!
class Gorinich {
   //MutableInt – это класс-хранилище целого числа,
   // позволяющий изменять его
   final static MutableInt headCount = new MutableInt(1);
}
Gorinich.headCount.setValue(3);
// ОК, т.к. значение указателя не меняется, 
// меняется только содержимое
```
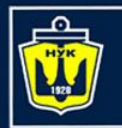

**НАЦІОНАЛЬНИЙ VHIBEPCUTET «ОРАБЛЕБУДУВАННЯ MEHI ADMIPAJIA MAKAPOBA** 

### **Константы в статическом блоке**

- Инициализацию константы можно отложить, но только до времени выполнения статического блока класса
- Допустимо произвести только одно присваивание константе

```
class Dragon {
   //нет инициализации
   final static int headCount;
   static {
       //ОК – 1-я инициализация
       headCount = 1;//Ошибка – константа уже присвоена
       headCount = 3;}
   }
}
```
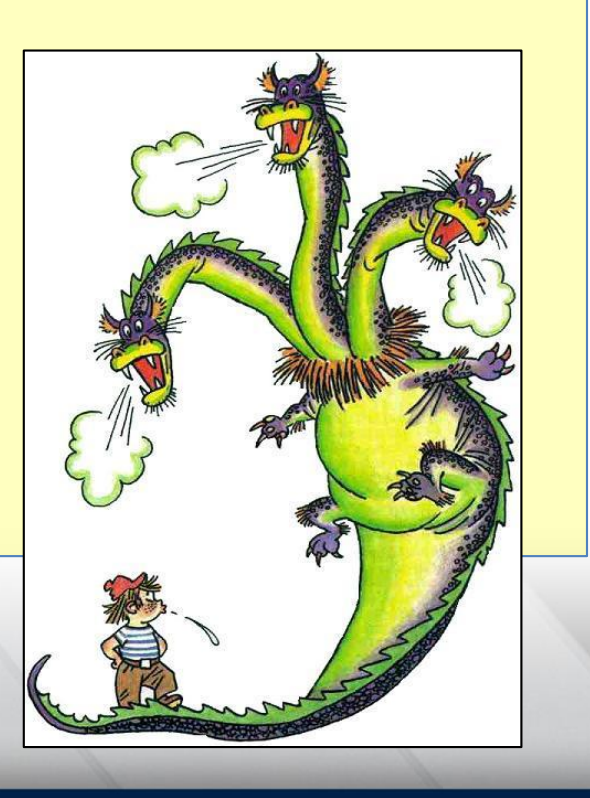

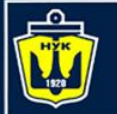

# **Абстрактный класс**

- Класс является абстрактным, если имеет модификатор abstract
- Класс должен быть помечен этим модификатором, если у него хоть один абстрактный метод (помечен словом abstract и не имеет реализации)

```
abstract class FlyingThing {
    protected String name;
    abstract public void fly();
    public String getName(){
        return name;
    }
 }
 //ошибка,абстрактный класс не может иметь реализаций
 FlyingThing aThing = new FlyingThing();
```
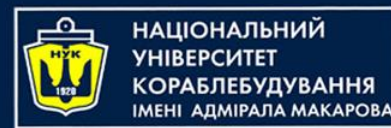

### **Наследование от абстрактного класса**

• Как правило, абстрактный класс служит для создания базы дерева наследования классов

```
class Dragon extends FlyingThing {
   public void fly(){
       flySomewhere(); //реализуем полет куда-нибудь
   }
}
// ОК – создавать экземпляры можно
Dragon d = new Dragon(); 
// ОК – создание ссылки на абстрактный класс и инициализация 
// конкретным классом
FlyingThing ft = new Dragon();
```
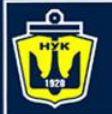

НАЦІОНАЛЬНИЙ **YHIBEPCUTET КОРАБЛЕБУДУВАННЯ МЕНІ АДМІРАЛА МАКАРОВА** 

### **Реализация интерфейса**

• Интерфейс – это сущность, предназначенная для формирования структуры реализующего его класса или для наследования другим интерфейсом

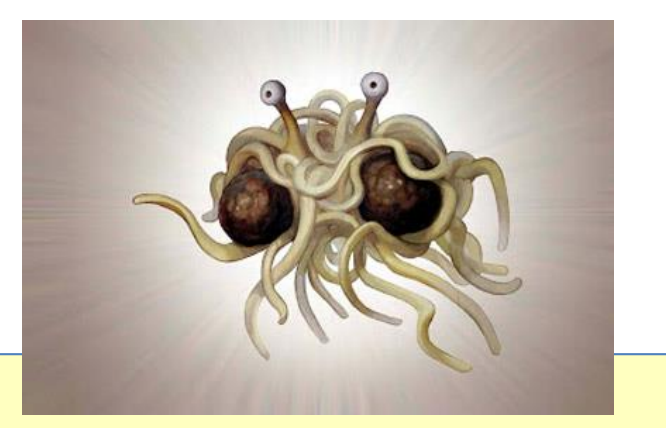

#### **public interface** Flying{

// класс, реализующий данный интерфейс, // должен предоставить реализацию для этого метода **int** speed();

}

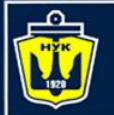

**НАЦІОНАЛЬНИЙ YHIBEPCUTET КОРАБЛЕБУДУВАННЯ** IMEHI AJMIPAJA MAKAPOBA

### **Реализация интерфейса**

- Класс может реализовывать множество интерфейсов
- Реализующий класс должен реализовать все методы интерфейса
- Интерфейсы могу наследоваться друг от друга

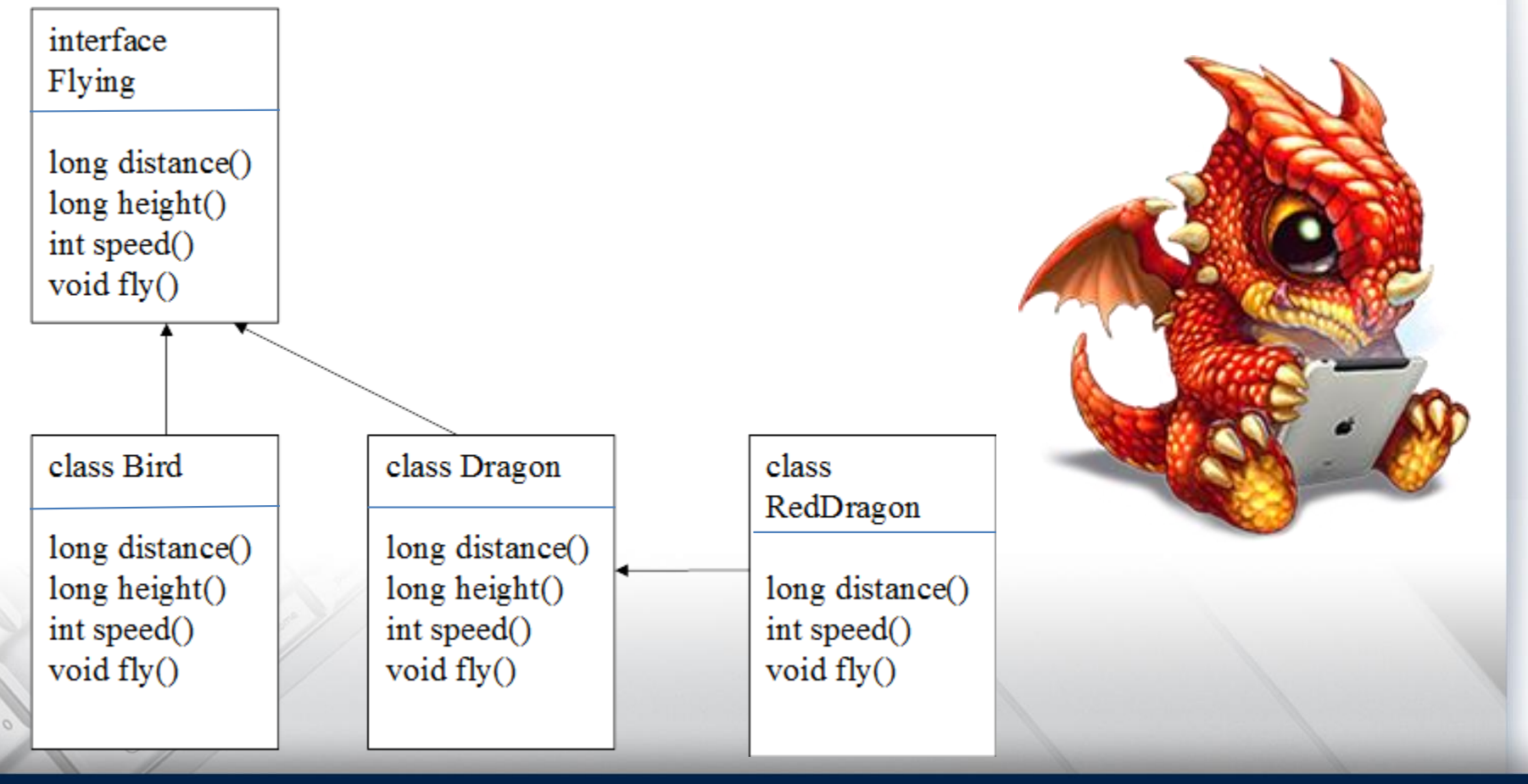

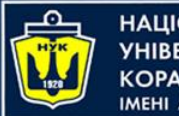

}

#### НАЦІОНАЛЬНИЙ **«ОРАБЛЕБУДУВАННЯ** MEHI ADMIPAJA MAKAPOBA

### **Реализация интерфейса**

• Реализация позволяет снабдить класс дополнительными свойствами

```
public class Dragon implements Flying {
     protected int speed;
     public int speed(){
         return speed;
     }
```
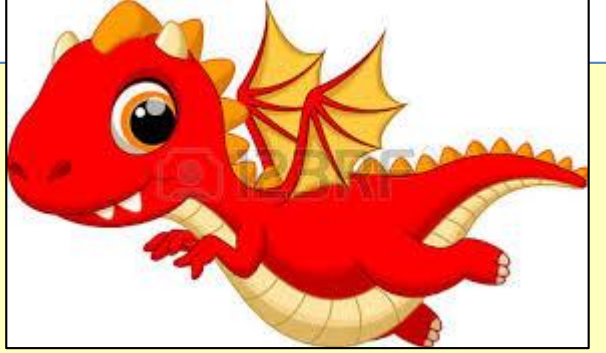

```
}
public class RedDragon extends Dragon{
     public int speed(){
         return 2*speed;
     }
     public long distance(){…}
     public long burn(Object obj){…}
```
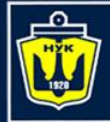

**НАЦІОНАЛЬНИЙ YHIBEPCUTET КОРАБЛЕБУДУВАННЯ** IMEHI ADMIPAJA MAKAPOBA

# **Демонстрация**

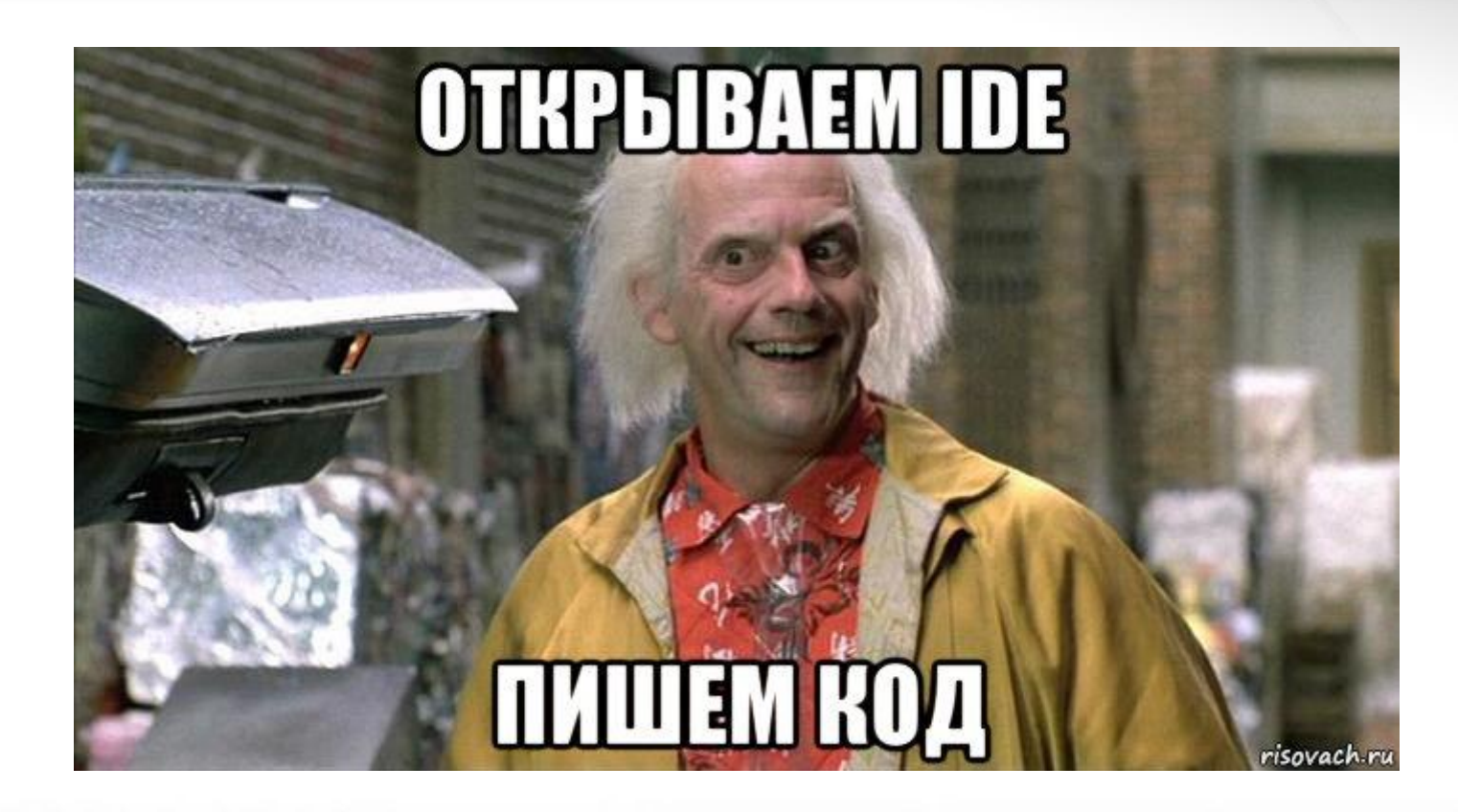

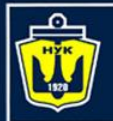

**НАЦІОНАЛЬНИЙ YHIBEPCUTET** 

# **Основы ООП**

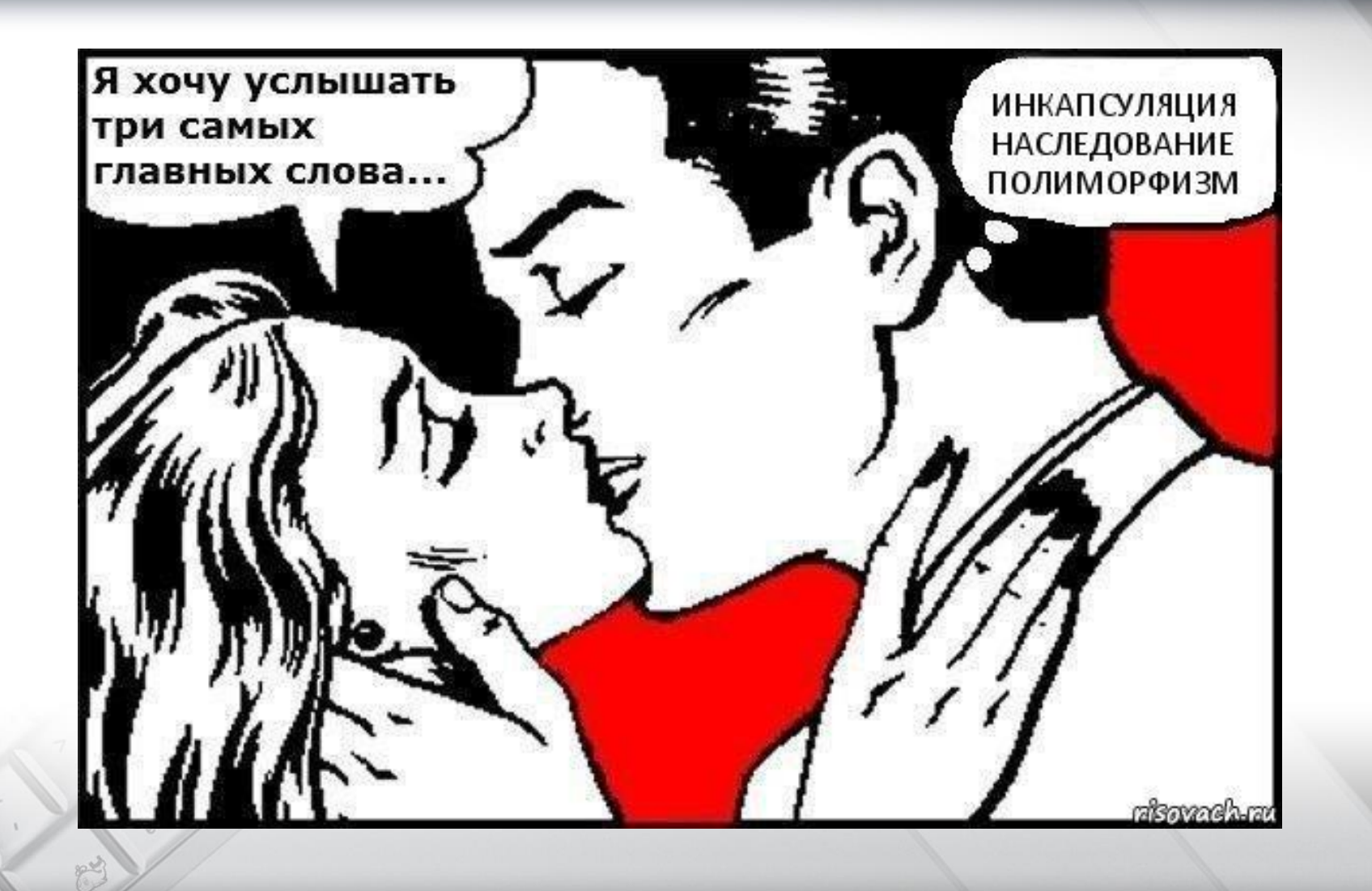

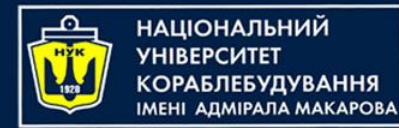

# **Основы ООП**

- *Инкапсуляция* (сокрытие данных) объединение в одной сущности данных и методов работы с ними.
- *Наследование* возможность класса-наследника приобретать признаки класса-предка.
- *Полиморфизм* способность наследников по-другому реализовывать возможности предков. Объект способен проявлять признаки своего предка.

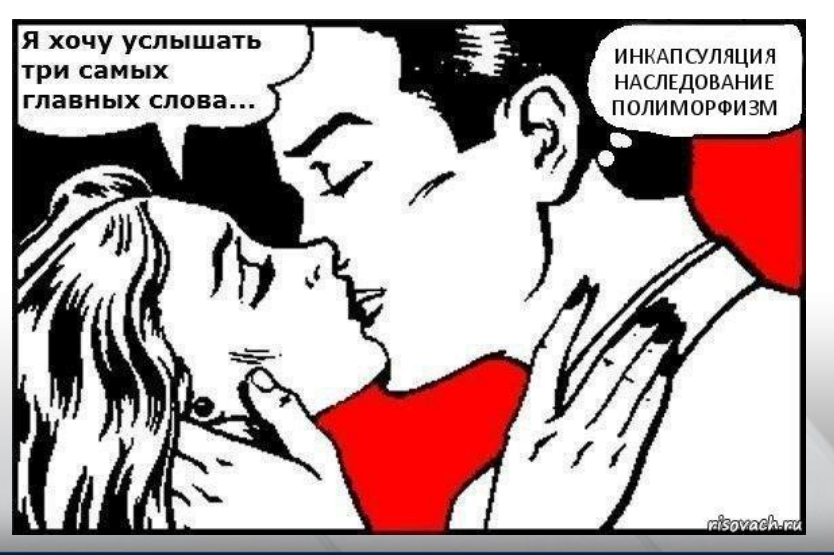

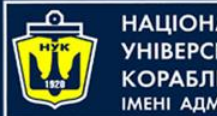

НАЦІОНАЛЬНИЙ **СОРАБЛЕБУДУВАННЯ** MEHI AJMIPAJA MAKAPOBA

### **Инкапсуляция**

- Состояние объекта определяется значениями его полей.
- Сокрытие данных осуществляется с помощью установки модификаторов, влияющих на видимость членов класса.
- В языке Java используется несколько уровней сокрытия.

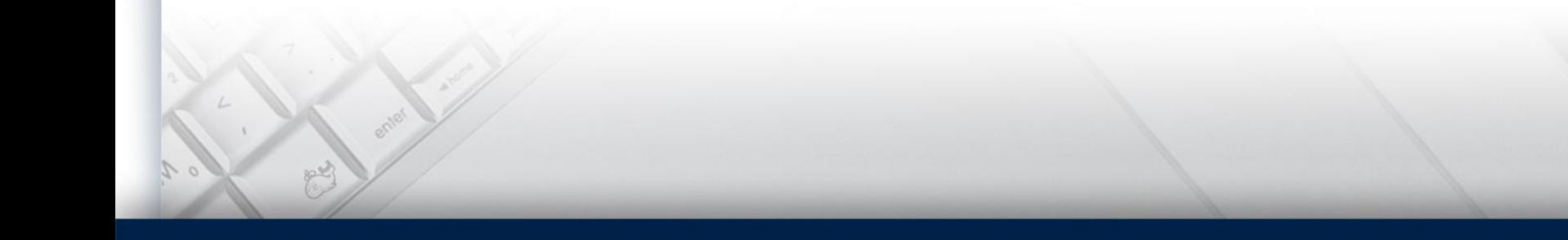

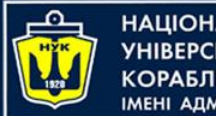

**НАЦІОНАЛЬНИЙ YHIBEPCUTET КОРАБЛЕБУДУВАННЯ MEHI ADMIPAJA MAKAPOBA** 

#### **Наследование**

• Наследование - это такое отношение между классами, когда один класс повторяет структуру и поведение другого класса (одиночное наследование) или других классов (множественное наследование – отсутствует в Java).

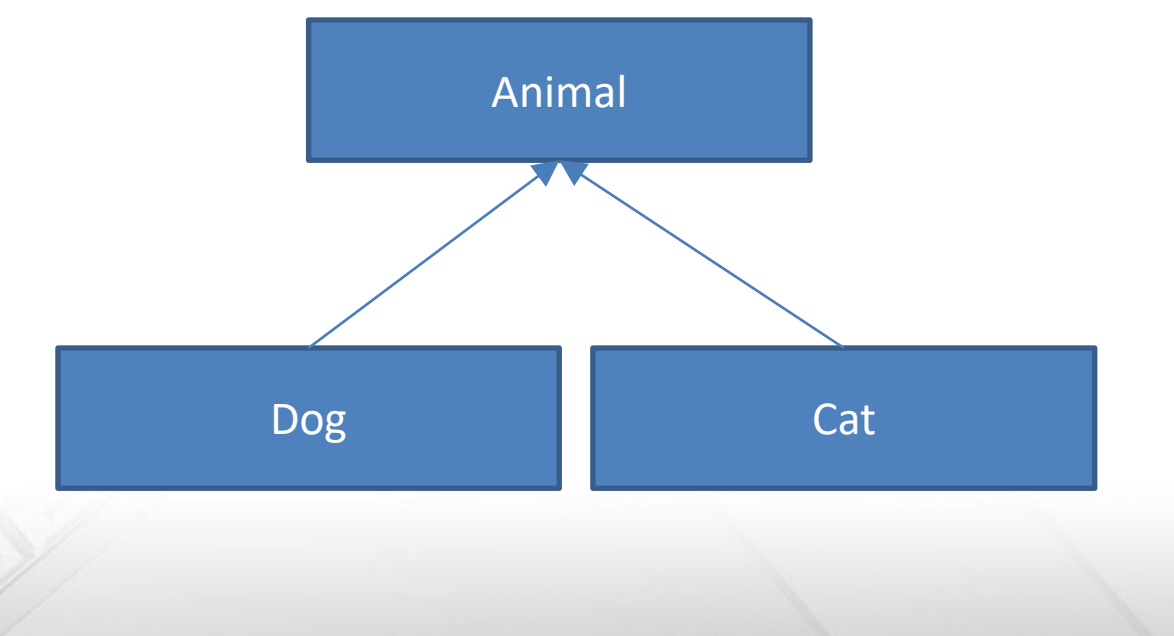

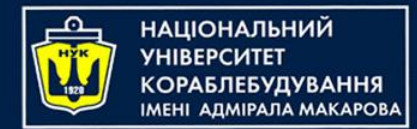

# **Полиморфизм**

• Экземпляр класса может выступать как экземпляр любого класса-предка данного класса.

```
class Animal {
  void talk(){…};
}
class Dog extends Animal {
    void talk() { System.out.println("Woof!"); }
}
class Cat extends Animal {
    void talk() { System.out.println("Meow!"); }
}
```
Экземпляр класса Dog или Cat одновременно является экземпляром класса Animal:

```
Animal myDog = new Dog();
Animal myCat = new Cat();
```
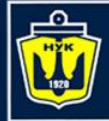

**НАЦІОНАЛЬНИЙ УНІВЕРСИТЕТ КОРАБЛЕБУДУВАННЯ** IMEHI ADMIPATA MAKAPOBA

#### **Демонстрация**

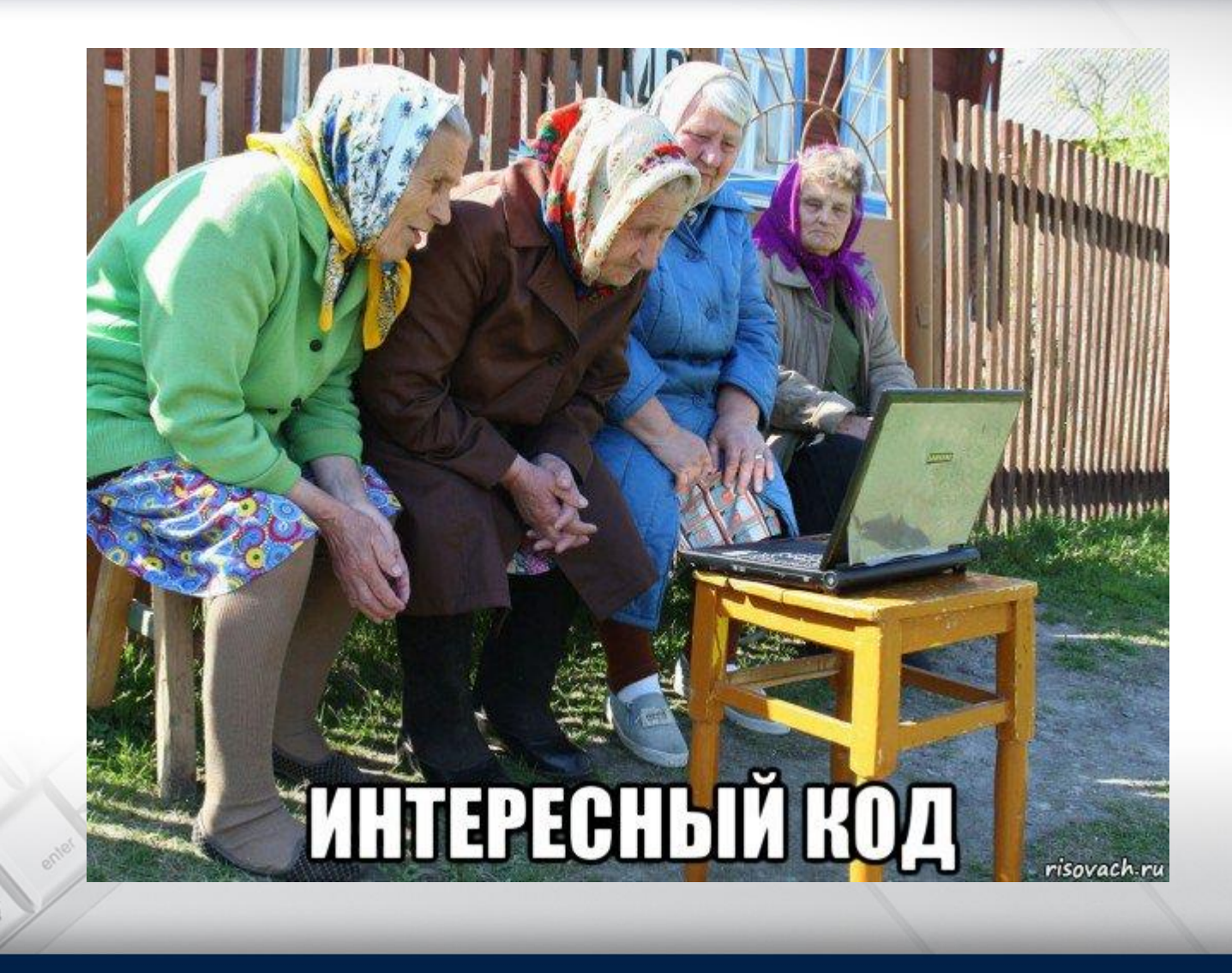

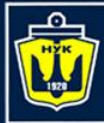

**НАЦІОНАЛЬНИЙ УНІВЕРСИТЕТ КОРАБЛЕБУДУВАННЯ** IMEHI AAMIPAJA MAKAPOBA

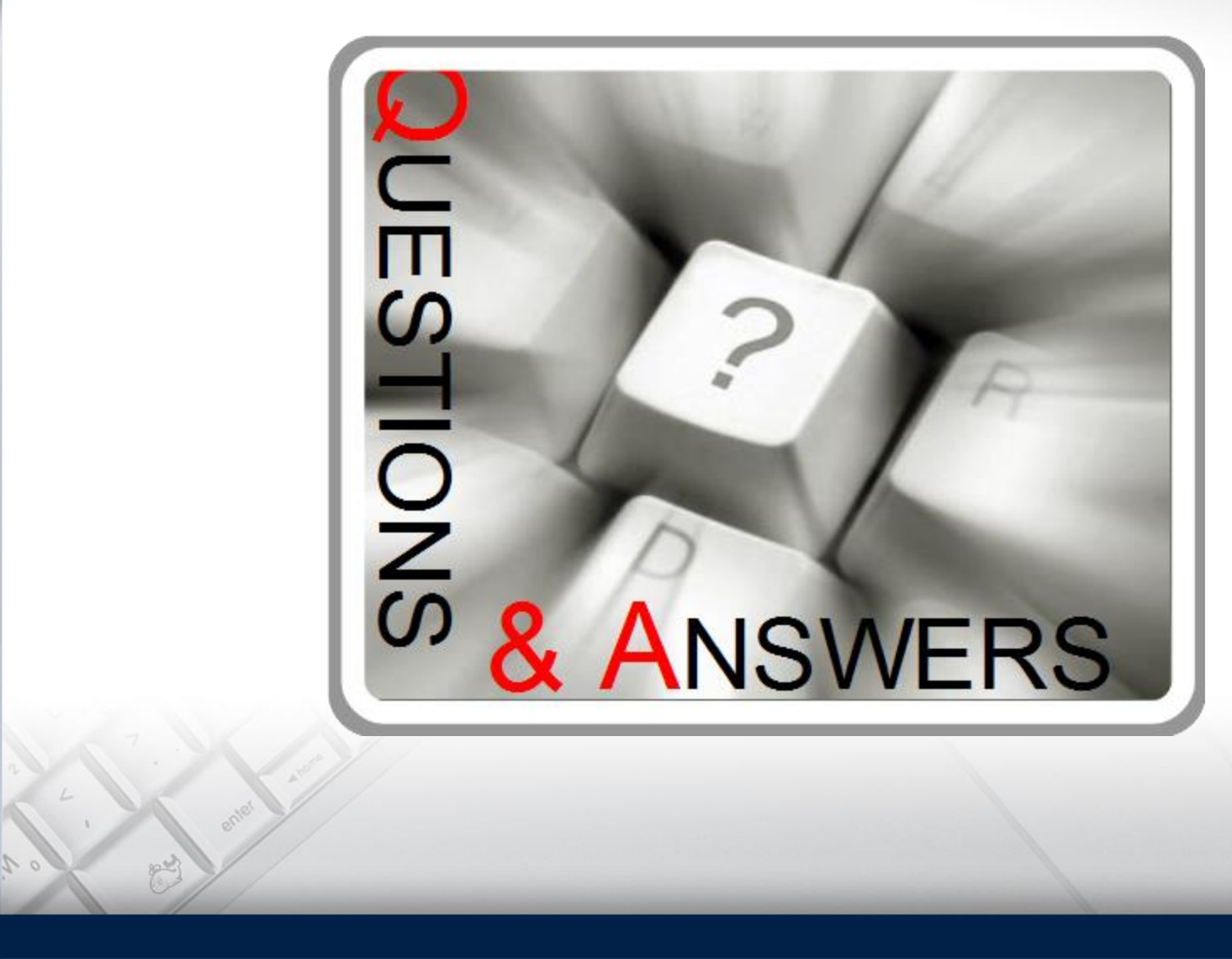

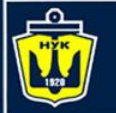

**НАЦІОНАЛЬНИЙ YHIBEPCMTET КОРАБЛЕБУДУВАННЯ** IMEHI AДMIPAЛA MAKAPOBA

# Основы синтаксиса языка Java

#### Евгений Беркунский, НУК

[eugeny.berkunsky@gmail.com](mailto:eugeny.berkunsky@gmail.com)

[http://www.berkut.mk.ua](http://berkut.homelinux.com/)

ava<sup>"</sup>